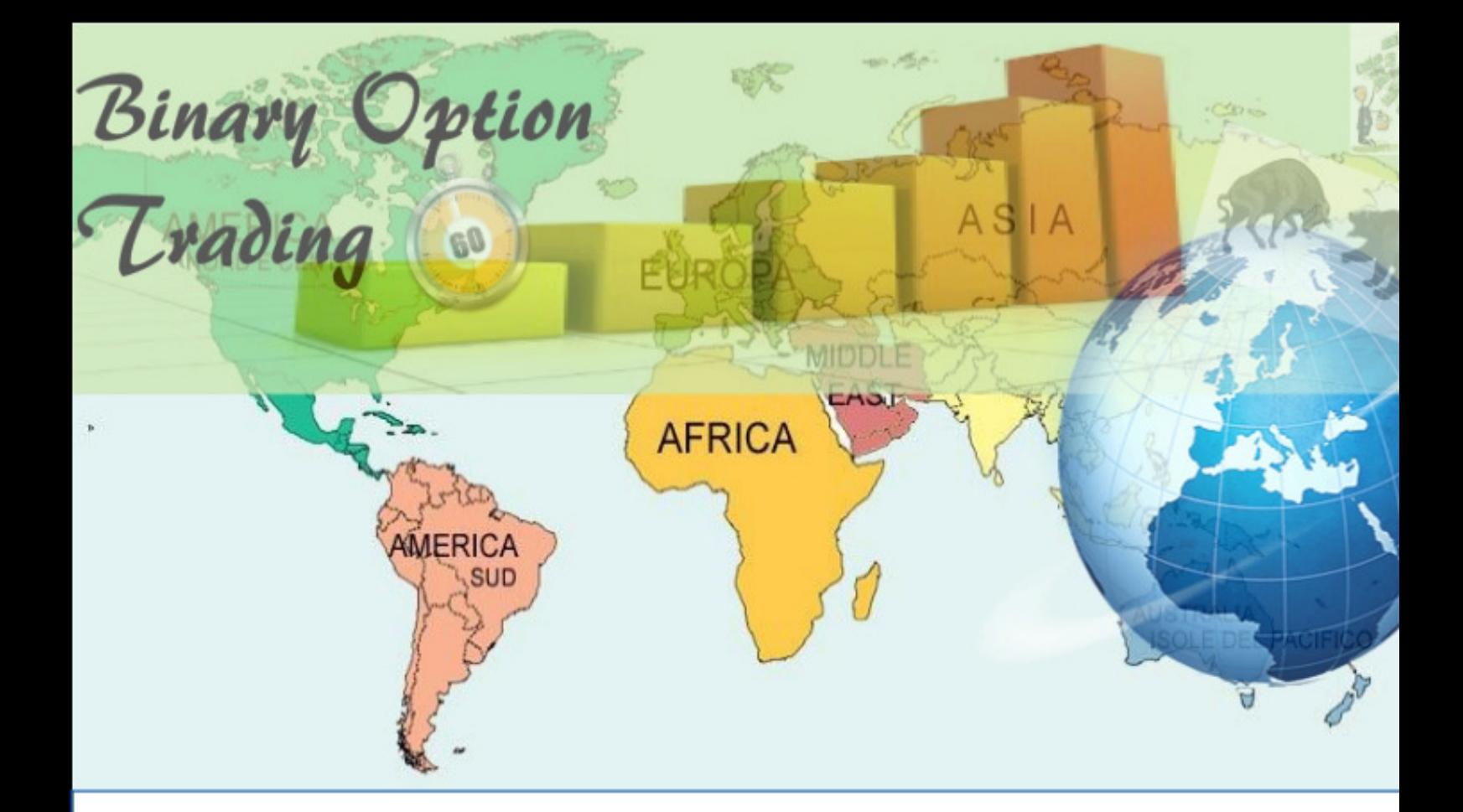

# **ARTICOLO A CURA** DI **SONIA SALERNO**

#### **Come gestire il Money Management nelle Opzioni Binarie**

1) La prima regola per guadagnare consiste nel non perdere denaro.

Chi è in grado di non perdere il capitale di partenza è sicuramente in grado di rimanere a lungo per guadagnare.

Proteggere il capitale di partenza è la prima fase di un percorso più o meno lungo che può condurre a soddisfazioni economiche.

Money Management significa infatti gestione del rischio, quindi limitare il rischio di perdere il capitale in poco tempo. Non rischiare più del 2 o 5% del capitale posseduto in una singola operazione.

2) Partire con un livello di capitalizzazione sufficiente.

Supponete di voler adottare un Money Management del 5%. Bisogna prima guardare l'investimento minimo sulla piattaforma. Esempio un investimento minimo di 10 euro. Poi decidere quanto si vorrebbe versare di capitale.

Facciamo due conti:

Se si vuole versare un capitale di 500 euro bisogna calcolare il 5% di 500 euro. (500\*5)/100=25 euro. Ne risulta che il 5% di 500 euro è 25 euro che possono essere investite in

un'unica operazione.

Siccome l'investimento minimo sulla piattaforma è di 10 euro abbiamo la possibilità d'investire addirittura meno del 5% e questo ci va bene.

Facciamo un altro esempio, la piattaforma richiede un investimento minimo di 5 euro. Noi vogliamo versare un capitale di 300 euro. Dobbiamo calcolare il 5% di 300 euro in questo modo:

(300\*5)/100=15 euro. Questo significa che possiamo investire 15 euro per operazione, il che significa che un investimento di 5 euro per operazione ci va benissimo perché è meno del 5%.

## 3) Non rischiare più del 15% del capitale in più posizioni contemporaneamente.

Una giornata negativa potrebbe lasciarvi con l'amaro in bocca, non solo per le perdite subite ma anche dal punto di vista psicologico. Infatti perdite successive a quelle iniziali procurano un minor contraccolpo mentale. Le prime perdite infatti procurano un forte stress, mentre le perdite successive si accettano con maggiore facilità, è questa situazione potrebbe spingere il trader ad aprire posizioni con minor grado di attenzione. Con un capitale di 500 euro possiamo al massimo investire 75 euro suddivise in 3 operazioni, quindi 25 euro a operazione. Se l'investimento minimo sulla piattaforma è minore di 25 euro a operazione, la percentuale scende permettendoci di applicare sempre meglio la nostra gestione del denaro.

## 4) Prima di aprire una posizione studia bene il mercato e l'asset selezionato.

I trader non s'improvvisano da un momento all'altro ma bisogna sfruttare le occasioni che vi si presentano.

5) Non cambiare idea o strategia in corsa d'investimento.

E' importante non adottare strategie improvvisate in corsa senza prima un'attenta analisi, perché si rischia solamente di perdere altre posizioni. Se abbiamo una posizione in perdita, non cercate di recuperarla con altri investimenti, ma aspettate la scadenza oppure chiudete la posizione. Solo dopo si potrà riprendere il trading facendo un'ulteriore analisi.

6) Valutare i risultati ottenuti.

È importante calcolare costantemente i risultati ottenuti, calcolando il ritorno sugli investimenti ROI. Come si calcola? ROI= Utile Derivato/Capitale investito

Se noi abbiamo investito un capitale di 500 euro e in un mese ne guadagniamo 250 bisogna fare questo calcolo:

 $(750-500)/500=0.5=50\%$ 

In questo caso il ROI sarebbe positivo.

Sito: http://www.opzionibinarie60secondi.it Email: sonia.salerno@email.it Facebook: https://www.facebook.com/OpzioniBinarie60secondi/?ref=bookmarks

Articolo a cura di Sonia Salerno

#### **Conclusioni**

Molti trader decidono di iniziare la propria avventura nel mondo delle opzioni binarie con pochi euro sul conto, quindi scelgono broker che hanno un deposito minimo accettabile di norma tra i 50 e 100 euro, ma in questo modo sottovalutano la gestione del capitale. Quindi è consigliabile scegliere il broker non solo sulla base del deposito minimo, ma tenendo conto del prezzo aperto per aprire posizioni.

Libro consigliato:

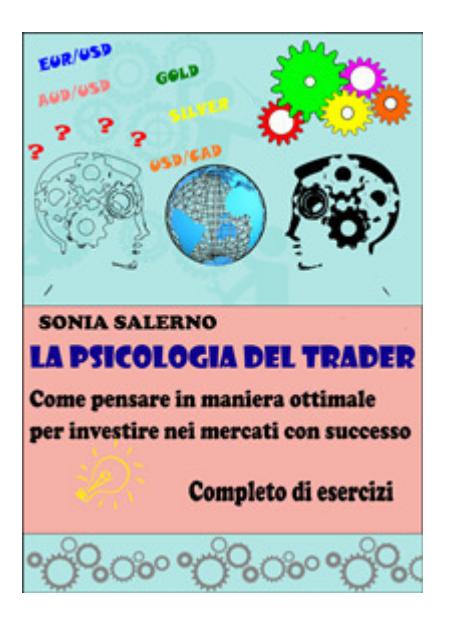

https://www.youcanprint.it/business-ed-economia/business-ed-economiainvestimenti-e-titoli/la-psicologia-del-trader-9788892688308.html

Sito: http://www.opzionibinarie60secondi.it Email: sonia.salerno@email.it Facebook: https://www.facebook.com/OpzioniBinarie60secondi/?ref=bookmarks

Articolo a cura di Sonia Salerno

Sito: http://www.opzionibinarie60secondi.it Email: <u>sonia.salerno@email.it</u> Facebook: https://www.facebook.com/OpzioniBinarie60secondi/?ref=bookmarks

Articolo a cura di Sonia Salerno